### **Álgebra y Geometría Analítica**

### Clase 04: El producto vectorial entre vectores (solo de  $R^3$ )

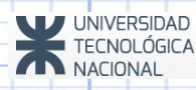

## **Unidad 1 – Clase 04**

Repaso de Clases Anteriores

Producto Vectorial entre Vectores

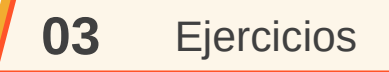

Vectores Libres

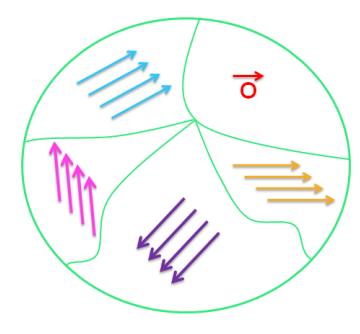

 $\checkmark$  Componentes de un Vector  $A[a_1; a_2; a_3]$   $B[b_1; b_2; b_3]$  $A[a_1; a_2; a_3]$   $B[b_1; b_2; b_3]$ <br> $\overrightarrow{AB} = [b_1 - a_1; b_2 - a_2; b_3 - a_3]$ 

 $\checkmark$  Vector expresado por medio de sus Componentes y coordenadas.

$$
\vec{a} = (a_1; a_2; a_3) = a_1 \hat{i} + a_2 \hat{j} + a_3 \hat{k}
$$

 Módulo de un vector  $\vec{a} = (a_1; a_2; a_3)$ 

$$
|\vec{a}| = \sqrt{(a_1)^2 + (a_2)^2 + (a_3)^2} \in R_{\geq 0}
$$

### **I) SUMA DE VECTORES Repaso de Clases Anteriores OPERACIONES CON VECTORES**

 $\mathcal{S}ean : \vec{a} \in \mathbb{R}^3 \land \vec{a} = (a_1; a_2; a_3) \land \vec{b} \in \mathbb{R}^3 \land \vec{b} = (b_1; b_2; b_3)$ :  $\vec{a} + \vec{b} = (a_1 + b_1; a_2 + b_2; a_3 + b_3)$ 

### **PROPIEDADES:**

- 1. Ley de Composición Interna
- 2. Propiedad Conmutativa
- 3. Propiedad Asociativa
- 4. Existencia de Elemento Neutro
- 5. Elemento Opuesto

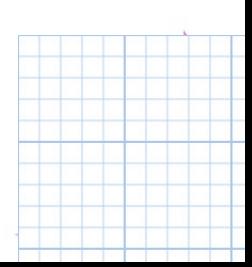

### **I) SUMA DE VECTORES Repaso de Clases Anteriores OPERACIONES CON VECTORES**

 $\mathcal{S}ean : \vec{a} \in \mathbb{R}^3 \land \vec{a} = (a_1; a_2; a_3) \land \vec{b} \in \mathbb{R}^3 \land \vec{b} = (b_1; b_2; b_3)$ :  $\vec{a} + \vec{b} = (a_1 + b_1; a_2 + b_2; a_3 + b_3)$ 

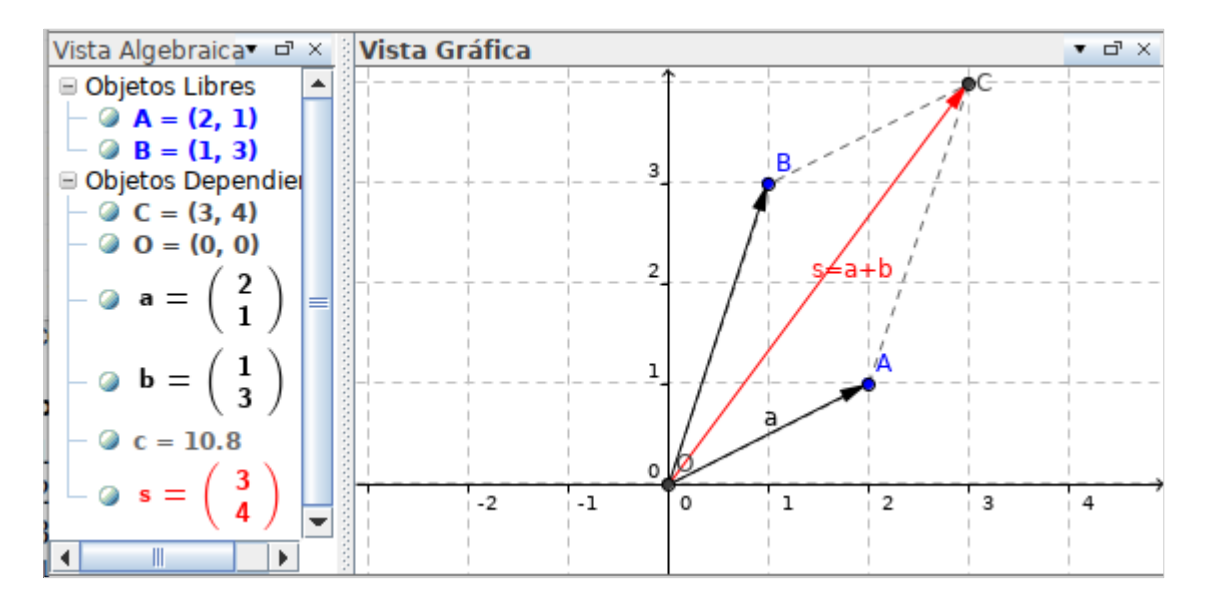

**II) PRODUCTO DE ESCALAR Y VECTOR Repaso de Clases Anteriores OPERACIONES CON VECTORES**

*Sean*: ⃗*a*∈ℝ <sup>3</sup>∧α∈ℝ:  $\alpha \vec{a} = (\alpha a_1; \alpha a_2; \alpha a_3)$ 

**PROPIEDADES** (a) Ley de Composición Externa  $\alpha \vec{a} \in \mathbb{R}^3$ ∀ *a*⃗∈ℝ <sup>3</sup>∧∀ *b*⃗∈ℝ <sup>3</sup>∧∀ *c*⃗∈ℝ <sup>3</sup>∧∀ <sup>α</sup>∈ℝ∧∀ β∈ℝ (b) Asociativa Mixta $(\alpha \beta | \vec{a} = \alpha | \beta \vec{a})$ (c) Existencia de Escalar Neutro ∀  $\vec{a}$ ∈ℝ<sup>3</sup> ∃ 1∈ℝ / 1 $\vec{a}$ = $\vec{a}$ (e) Distributiva respecto a la suma de vectores  $\alpha \, | \, \vec{a} + \vec{b} \, | = \alpha \, \vec{a} + \alpha \, \vec{b}$ (d) Distributiva respecto a la suma de Escalares  $(\alpha + \beta)\vec{a} = \alpha \vec{a} + \beta \vec{a}$ 

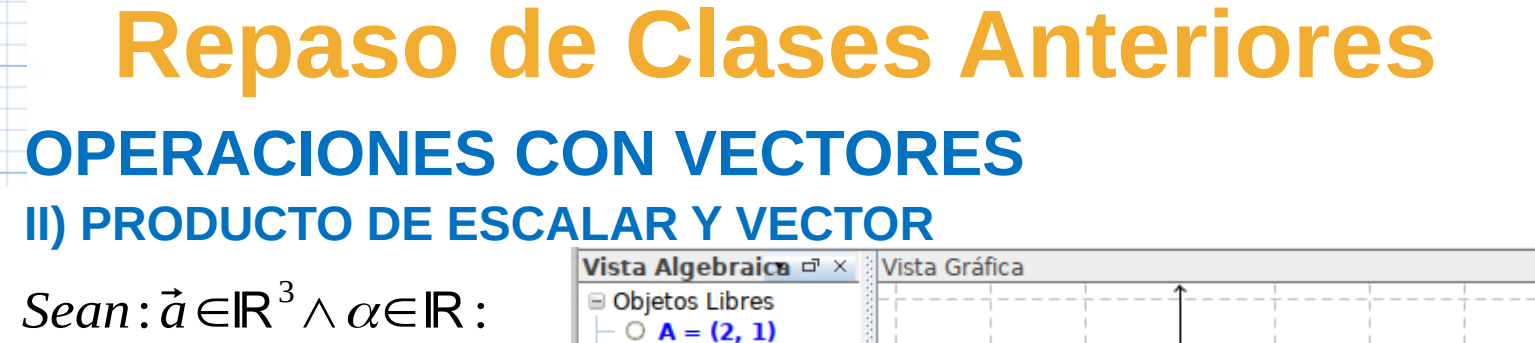

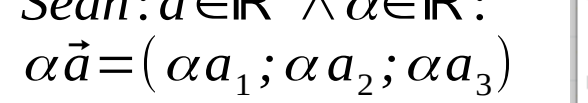

**Versores:**

$$
\hat{a} = \frac{1}{|\vec{a}|} \vec{a} \quad y \text{ además : } |\hat{a}| = 1
$$

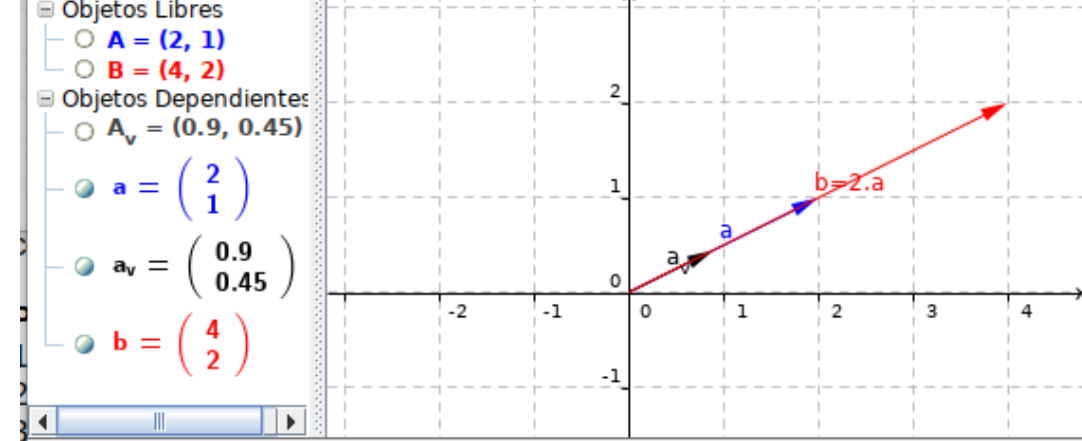

**Condición de Paralelismo:** *Sean*:  $\vec{a}$ ∈ℝ<sup>3</sup>∧ $\vec{a} \neq \vec{0} \land \vec{b} \in \mathbb{R}^3 \land \vec{b} \neq \vec{0}$ :  $\vec{a}$  //  $\vec{b}$ ⇔∃α∈ℝ/ $\vec{a}$ =α $\vec{b}$ 

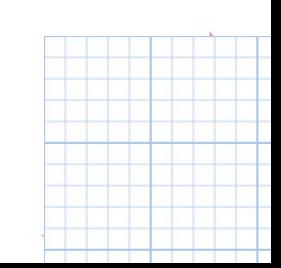

 $\bullet$   $\Box$   $\times$ 

**III) Producto Escalar entre Vectores (o Producto Punto)**

$$
\forall \vec{a} \in \mathbb{R}^n \land \vec{a} = (a_1; a_2; \dots; a_n) \land \forall \vec{b} \in \mathbb{R}^n \land \vec{b} = (b_1; b_2; \dots; b_n);
$$
  

$$
\vec{a} \cdot \vec{b} = a_1 b_1 + a_2 b_2 + \dots + a_n b_n = \sum_{i=1}^{n} a_i b_i
$$

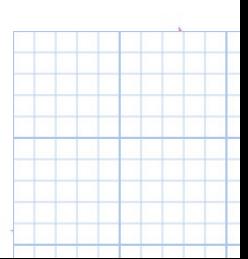

### **III) Producto Escalar entre Vectores**

### **PROPIEDADES:**

∀ *a*⃗ ∈ℝ 3 *,*∀ ⃗*b*∈ℝ 3 *,*∀ ⃗*c*∈ℝ 3 *,*∀α∈ℝ

No cumple:

- $|LCI| == > No$  cumple propiedades de la Suma
- $LCE ==$  No cumple propiedades del producto de escalar y vector.

Sin embargo se verifican las siguientes propiedades:

- (a) Conmutativa:  $\overline{a} \cdot \overline{b} = \overline{b} \cdot \overline{a}$
- (b) Asociativa con escalar:  $\alpha(\overline{a} \cdot \overline{b}) = (\alpha a) \cdot b$
- (c) Distributiva del producto escalar respecto de la Suma de vectores:  $\overline{a}$  .  $(\overline{b} + \overline{c}) = \overline{a}$  .  $\overline{b} + \overline{a}$  .  $\overline{c}$ (d)  $\vec{a} \cdot \vec{a} \ge 0 \wedge (\vec{a} \cdot \vec{a} = 0 \Leftrightarrow \vec{a} = \vec{0})$   $\big|$  Recordar:  $\vec{a} \cdot \vec{a} = |\vec{a}|^2$

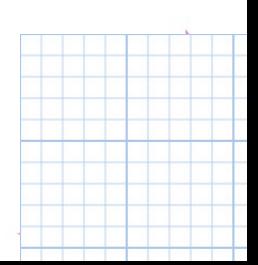

#### **III) Producto Escalar entre Vectores**

**Interpretación Geométrica Mangulo entre vectores:** ∀ ⃗*a*∈ℝ <sup>3</sup>∧*a*⃗≠0⃗∧∀*b*⃗∈ℝ <sup>3</sup>∧*b*⃗≠0⃗ :  $\vec{a} \cdot \vec{b} = |\vec{a}| |\vec{b}| \cos \phi$ 

### $\phi = \arccos \left( \frac{a}{\overline{a}} \right)$  $\vec{a} \cdot \vec{b}$  $|\vec{a}||\vec{b}|$

### **Condición de ortogonalidad:**

 $\vec{a} \perp \vec{b} \Leftrightarrow \vec{a} \cdot \vec{b} = 0$ 

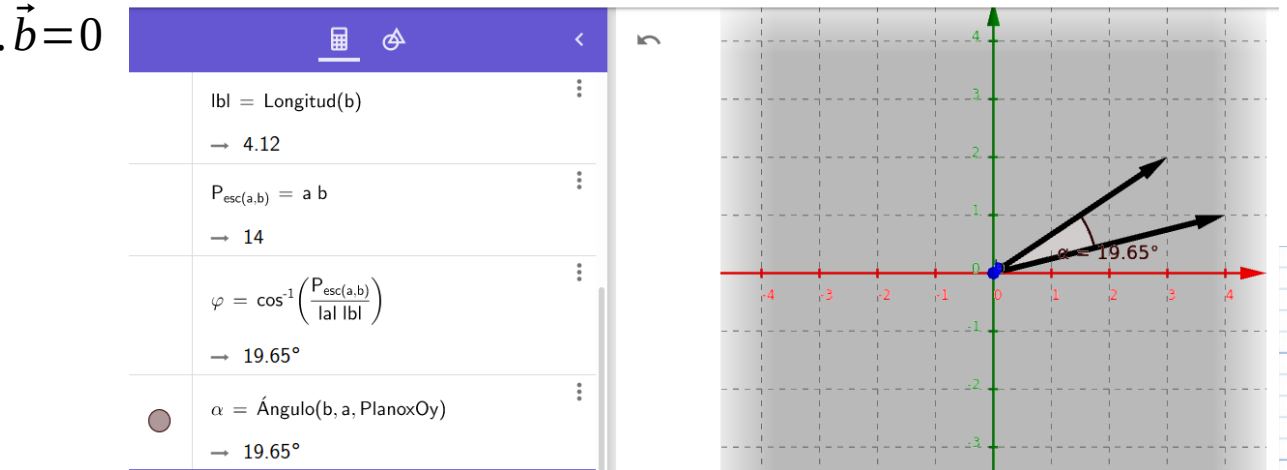

### **PROYECCION DE UN VECTOR SOBRE LA DIRECCIÓN DE OTRO**

$$
\cos \alpha = \frac{Proj_a \vec{b}}{|\vec{b}|} \Rightarrow Proy_a \vec{b} = |\vec{b}| \cos \alpha
$$
  
 
$$
Proy_a \vec{b} = \frac{|\vec{a}||\vec{b}| \cos \alpha}{|\vec{a}|} = \frac{\vec{a} \cdot \vec{b}}{|\vec{a}|} \quad \text{es un número}
$$
  
 
$$
Proy_a \vec{b} = \frac{\vec{a} \cdot \vec{b}}{|\vec{a}|} \frac{1}{|\vec{a}|} \vec{a} = \frac{\vec{a} \cdot \vec{b}}{\vec{a} \cdot \vec{a}} \quad \text{es un vector}
$$

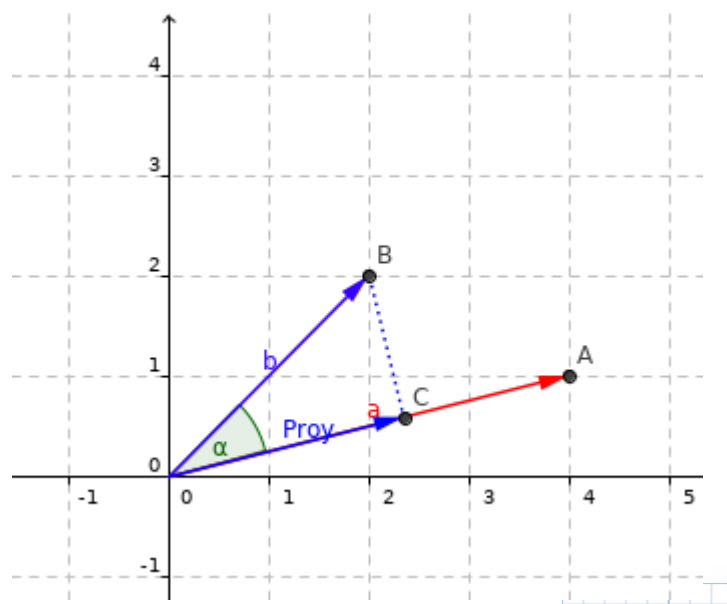

### **IV) Producto Vectorial entre Vectores (Producto Cruz)**

Es una operación propia de vectores de  $R<sup>3</sup>$ 

$$
Datos: \begin{cases} \vec{a} = (a_1; a_2; a_3) \\ \vec{b} = (b_1; b_2; b_3) \end{cases}
$$

Se obtiene a partir de un pseudo-determinante:

$$
\vec{a} \times \vec{b} = \begin{vmatrix} \hat{i} & \hat{j} & \hat{k} \\ a_1 & a_2 & a_3 \\ b_1 & b_2 & b_3 \end{vmatrix} = \hat{i} \begin{vmatrix} a_2 & a_3 \\ b_2 & b_3 \end{vmatrix} - \hat{j} \begin{vmatrix} a_1 & a_3 \\ b_1 & b_3 \end{vmatrix} + \hat{k} \begin{vmatrix} a_1 & a_2 \\ b_1 & b_2 \end{vmatrix}
$$

$$
\vec{a} \times \vec{b} = (a_2, b_3 - a_3, b_2; -(a_1, b_3 - a_3, b_1); a_1, b_2 - a_2, b_1)
$$

$$
\vec{a} \times \vec{b} = (a_2, b_3 - a_3, b_2; a_3, b_1 - a_1, b_3; a_1, b_2 - a_2, b_1) \in \mathbb{R}^3
$$

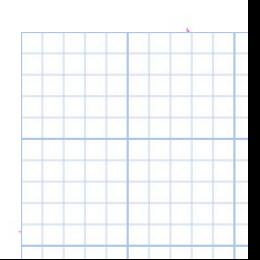

**IV) Producto Vectorial entre Vectores (Producto Cruz) PROPIEDADES:** ∀ ⃗*a*∈ℝ 3 *,*∀ ⃗*b*∈ℝ 3 *,*∀ *c*⃗∈ℝ 3 *,*∀⃗*d*∈ℝ 3 *,*∀α∈ℝ

1) Anticonmutativa:  $\vec{a} \times \vec{b} = -(\vec{b} \times \vec{a})$ 

2) Asociativa con escalar:  $\alpha(\vec{a} \times \vec{b}) = (\alpha \vec{a}) \times \vec{b} = \vec{a} \times (\alpha \vec{b})$ 

3) Distributiva respecto de la suma de vectores:  $Pre$ -distributiva:  $\vec{a}\times(\vec{b}+\vec{c}\,)=\vec{a}\times\vec{b}+\vec{a}\times\vec{c}$  $\vec{P}$ ost-distributiva:  $(\vec{b}+\vec{c}\,) \times \vec{d} = \vec{b} \times \vec{d} + \vec{c} \times \vec{d}$ 

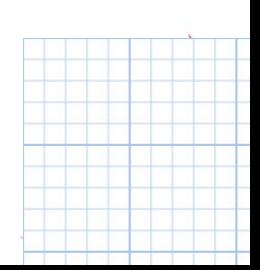

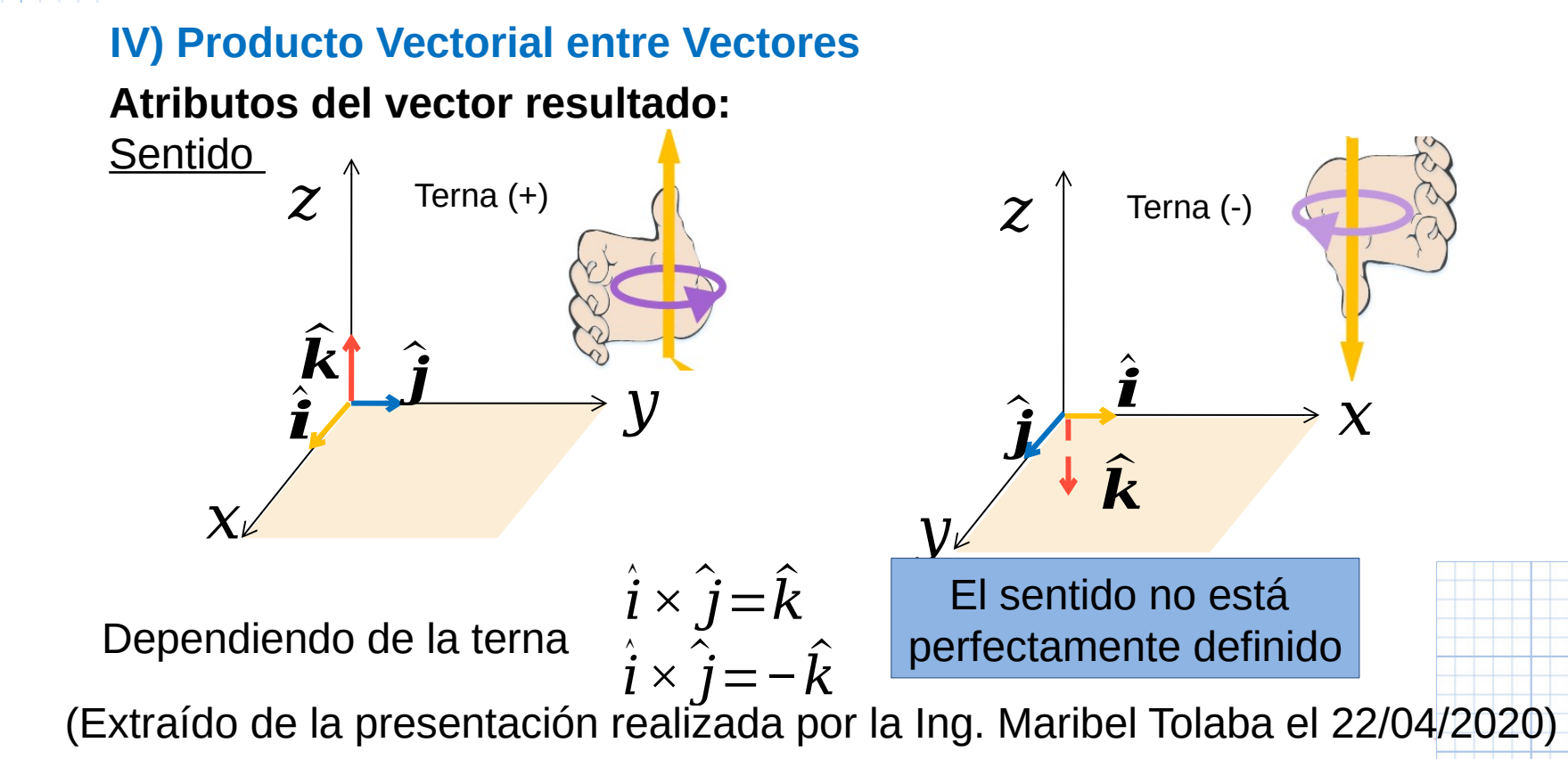

### **IV) Producto Vectorial entre Vectores (Producto Cruz)**

### **Atributos del vector resultado:**

Dirección:

*El vector resultado es ortogonal al plano formado por los vectores a y b.*  $H$ )  $\vec{a}$ ∈ℝ<sup>3</sup>∧ $\vec{a}$ = $(a_1; a_2; a_3)$ ∧ $\vec{b}$ ∈ℝ<sup>3</sup>∧ $\vec{b}$ = $(b_1; b_2; b_3)$ ∧ $\vec{c}$ ∈ℝ<sup>3</sup>/ $\vec{c}$ = $\vec{a} \times \vec{b}$  $\vec{c}$   $\perp$   $\vec{a}$   $\wedge$   $\vec{c}$   $\perp$   $\vec{b}$   $\Rightarrow$   $\vec{c}$   $\perp$   $pl$  $(\vec{a}$   $; \vec{b})$ D)  $\vec{c} \perp \vec{a} \Leftrightarrow \vec{c} \cdot \vec{a} = 0 \land \vec{c} \perp \vec{b} \Leftrightarrow \vec{c} \cdot \vec{b} = 0$  $\vec{a} \cdot \vec{c} = (a_1; a_2; a_3) \cdot (c_1; c_2; c_3)$  $\vec{a} \cdot \vec{c}$  = ( $a_1$ ;  $a_2$ ;  $a_3$ ). ( $a_2b_3 - a_3$ .  $b_2$ ;  $a_3b_1 - a_1b_3$ ;  $a_1b_2 - a_2b_1$ )  $\vec{a} \cdot \vec{c} = (a_1 a_2 b_3 - a_1 a_3 b_2 + a_2 a_3 b_1 - a_2 a_1 b_3 + a_3 a_1 b_2 - a_3 a_2 b_1)$  $\overline{\vec{a} \cdot \vec{c}} = 0$ 

Tarea para el alumno demostrar:  $\vec{c} \perp \vec{b} \Leftrightarrow \vec{c} \cdot \vec{b} = 0$ 

### **IV) Producto Vectorial entre Vectores (Producto Cruz) Atributos del vector resultado:**

Módulo:

H) 
$$
\vec{a} \in \mathbb{R}^3 \wedge a = (a_1; a_2; a_3) \wedge \vec{b} \in \mathbb{R}^3 \wedge b = (b_1; b_2; b_3)
$$
  
\nT)  $|\vec{a} \times \vec{b}| = |\vec{a}||\vec{b}| \operatorname{sen} \phi$   
\nD)  $|\vec{a} \times \vec{b}| = \sqrt{(a_2b_3 - a_3b_2)^2 + (a_3b_1 - a_1b_3)^2 + (a_1b_2 - a_2b_1)^2}$   
\n $|\vec{a} \times \vec{b}|^2 = (a_2b_3 - a_3b_2)^2 + (a_3b_1 - a_1b_3)^2 + (a_1b_2 - a_2b_1)^2$   
\n $|\vec{a} \times \vec{b}|^2 = a_2^2b_3^2 - 2a_2b_3a_3b_2 + a_3^2b_2^2 + a_3^2b_1^2 - 2a_3b_1a_1b_3 + a_1^2b_3^2 + a_1^2b_2^2 - 2a_1b_2a_2b_1 + a_2^2b_1^2 + a_1^2b_1^2 - a_1^2b_1^2 + a_2^2b_2^2 - a_2^2b_2^2 + a_3^2b_3^2 - a_3^2b_3^2$   
\n $|\vec{a} \times \vec{b}|^2 = a_2^2(b_3^2 + b_1^2 + b_2^2) + a_3^2(b_2^2 + b_1^2 + b_3^2) + a_1^2(b_3^2 + b_2^2 + b_1^2)$   
\n-  $[2a_2b_3a_3b_2 + 2a_3b_1a_1b_3 + 2a_1b_2a_2b_1 + a_1^2b_1^2 + a_2^2b_2^2 + a_3^2b_3^2]$ 

### **IV) Producto Vectorial entre Vectores (Producto Cruz) Atributos del vector resultado:**

Módulo (cont):

$$
\begin{aligned}\n\left|\vec{a} \times \vec{b}\right|^{2} &= \left|\vec{b}\right|^{2} (a_{2}^{2} + a_{3}^{2} + a_{1}^{2}) - (a_{1}b_{1} + a_{2}b_{2} + a_{3}b_{3})^{2} = \left|\vec{b}\right|^{2} \left|\vec{a}\right|^{2} - (\vec{a} \cdot \vec{b})^{2} \\
\left|\vec{a} \times \vec{b}\right|^{2} &= \left|\vec{b}\right|^{2} (a_{2}^{2} + a_{3}^{2} + a_{1}^{2}) - (a_{1}b_{1} + a_{2}b_{2} + a_{3}b_{3})^{2} = \left|\vec{b}\right|^{2} \left|\vec{a}\right|^{2} - \left|\vec{b}\right|^{2} \left|\vec{a}\right|^{2} \cos^{2} \phi \\
\left|\vec{a} \times \vec{b}\right|^{2} &= \left|\vec{a}\right|^{2} \left|\vec{b}\right|^{2} (1 - \cos^{2} \phi) = \left|\vec{a}\right|^{2} \left|\vec{b}\right|^{2} \sec^{2} \phi \\
\left|\vec{a} \times \vec{b}\right|^{2} &= \sqrt{\left|\vec{a}\right|^{2} \left|\vec{b}\right|^{2} (1 - \cos^{2} \phi) = \left|\vec{a}\right|^{2} \left|\vec{b}\right|^{2} \sec^{2} \phi} \\
\left|\left|\vec{a} \times \vec{b}\right|^{2} = \left|\vec{a}\right| \left|\vec{b}\right|^{2} (1 - \cos^{2} \phi) = \left|\vec{a}\right|^{2} \left|\vec{b}\right|^{2} \sec^{2} \phi} \\
\left|\vec{a} \times \vec{b}\right| &= \left|\vec{a}\right| \left|\vec{b}\right| \sec \phi\n\end{aligned}
$$

#### **IV) Producto Vectorial entre Vectores (Producto Cruz)**

**Ejemplo:** Sean los vectores  $\overline{u} = (1 \ ; 2 \ ; 1)$  y  $\overline{v} = (0 \ ; 5 \ ; 1)$ , hallar el producto vectorial entre ambos.

*Datos*: 
$$
\begin{cases} \vec{u} = (1; 2; 1) \\ \vec{v} = (0; 5; 1) \end{cases}
$$
  
 $\vec{u} \times \vec{v} = (2.1 - 1.5; 1.0 - 1.1; 1.5 - 2.0) = (-3; -1; 5)$ 

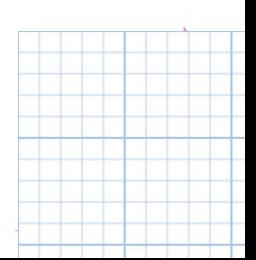

### **IV) Producto Vectorial entre Vectores (Producto Cruz)**

GeøGebra  $\equiv$ 

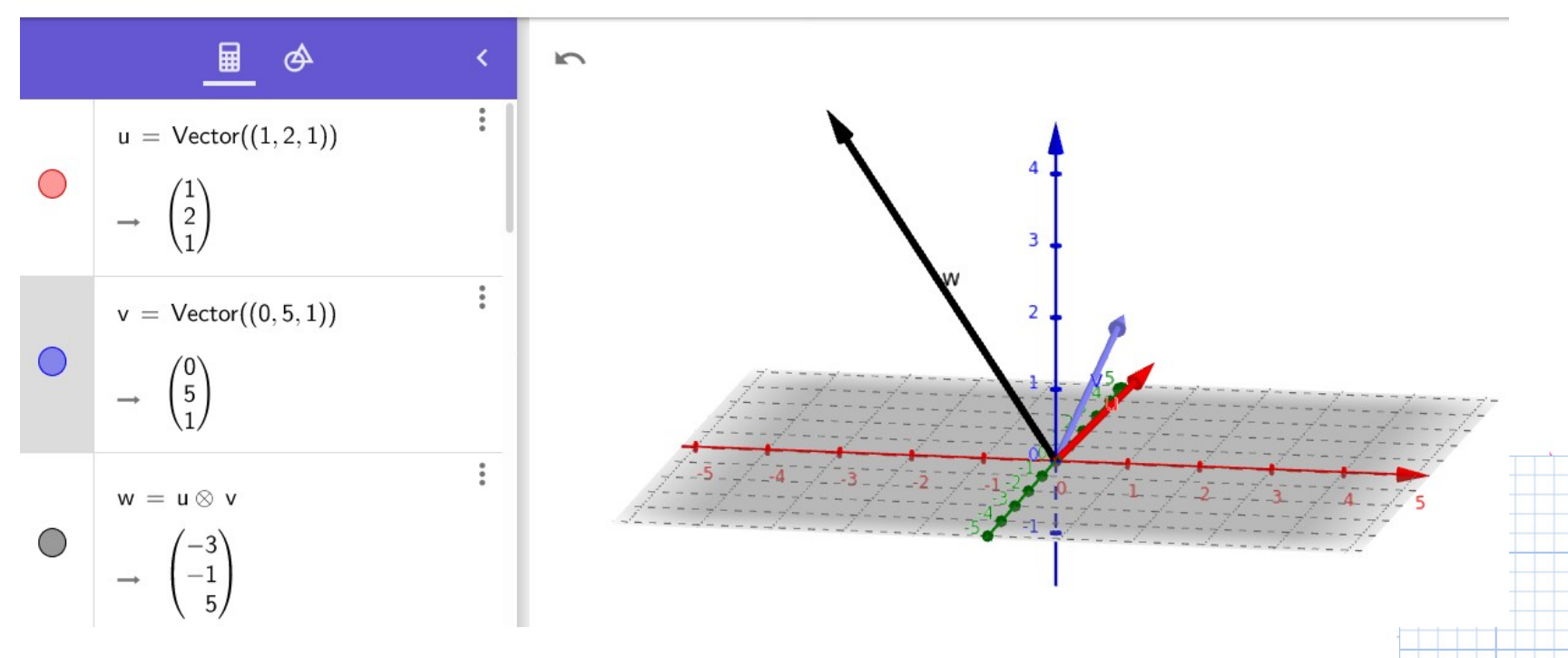

### **IV) Producto Vectorial entre Vectores (Producto Cruz)**

### **Interpretación Geométrica:**

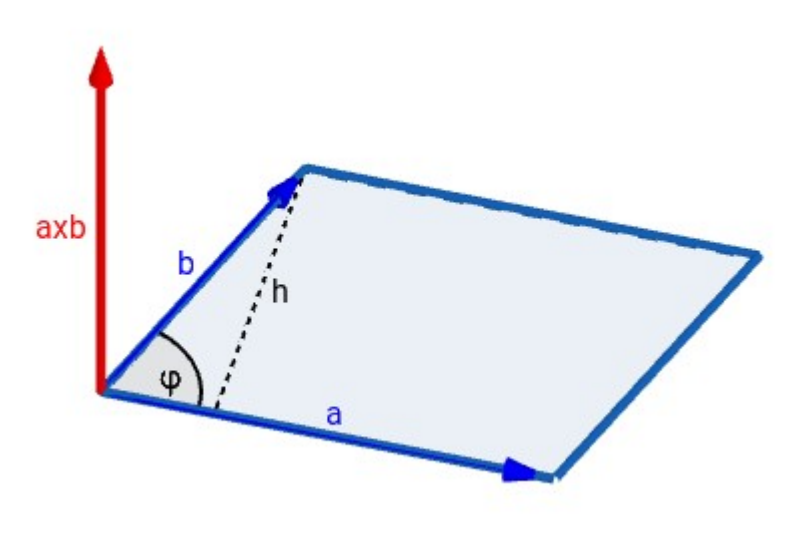

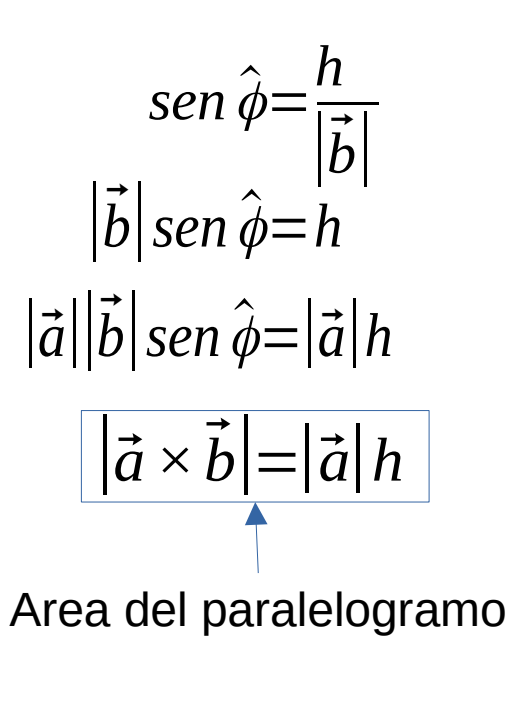

### **IV) Producto Vectorial entre Vectores (Producto Cruz)**

### **Ejemplo:**

Sean los vectores  $\overline{u}$  = (1 ; 2 ; 1) y  $\overline{v}$  = (0 ; 5; 1), hallar el área del paralelogramo que conforman ambos vectores.

Datos: 
$$
\overline{u} = (1 ; 2 ; 1)
$$
  
 $\overline{v} = (0 ; 5 ; 1)$ 

Sabemos que:  $\overline{u} \times \overline{v} = (2.1 - 1.5 ; 1.0 - 1.1 ; 1.5 - 2.0) = (-3 ; -1 ; 5) = \overline{w}$  $Area=|\vec{u} \times \vec{v}| = |\vec{w}| = \sqrt{(-3)^2 + (-1)^2 + 5^2}$ *Area*= $\sqrt{35}$ 

#### **IV) Producto Vectorial entre Vectores (Producto Cruz)**

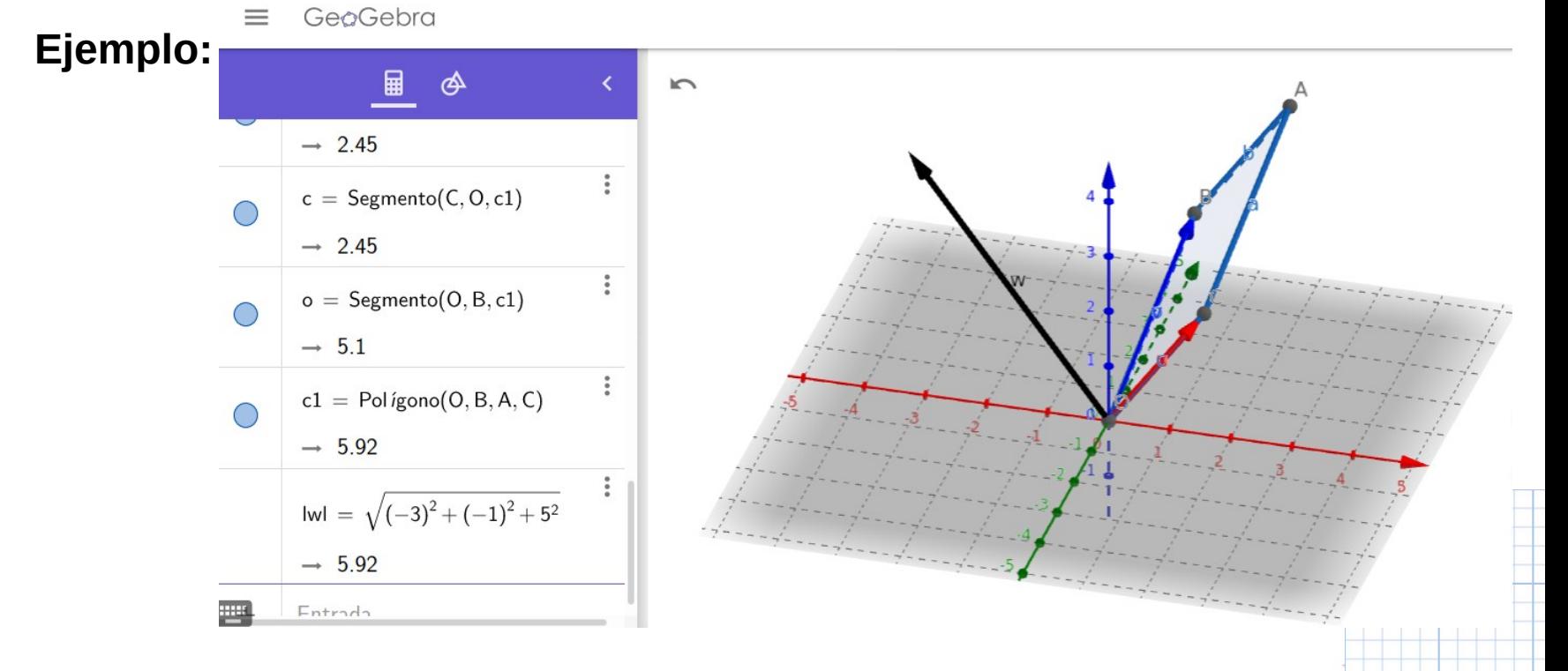

### **IV) Producto Vectorial entre Vectores (Producto Cruz)**

### **Observaciones:**

 $\vec{a} \times \vec{0} = \vec{0}$  $\vec{a} \times \vec{a} = \vec{0}$ 

### **Condición de Paralelismo:**

*Dados dos vectores no nulos de R<sup>3</sup> , su producto vectorial da por resultado al vector nulo si y solo si los vectores resultan paralelos entre si.* ∀ ⃗*a*∈ℝ <sup>3</sup>∧*a*⃗≠0⃗∧∀*b*⃗∈ℝ <sup>3</sup>∧*b*⃗≠0⃗ :  $\vec{a} \times \vec{b} = \vec{0} \Leftrightarrow \vec{a} \text{ // } \vec{b}$  ( $\vec{a} = \alpha \vec{b}$ ,  $\alpha \in \mathbb{R} - \{0\}$ )

**IV) Producto Vectorial entre Vectores (Producto Cruz)**

**Condición de Paralelismo (cont.)**

$$
\Rightarrow) \text{ H1} \ \vec{a} \times \vec{b} = \vec{0}
$$
  
\n
$$
\begin{array}{rcl}\n\overrightarrow{1} & \vec{a} \wedge \vec{b} \\
\overrightarrow{1} & |\vec{a} \times \vec{b}| = |\vec{0}| \\
|\vec{a}||\vec{b}| \operatorname{sen} \phi = 0 \Rightarrow |\vec{a}| = 0 \vee |\vec{b}| = 0 \vee \operatorname{sen} \phi = 0 \\
\text{Pero como}: |\vec{a}| > 0 \wedge |\vec{b}| > 0 \Rightarrow \operatorname{sen} \phi = 0 \Rightarrow \phi = 0 \vee \phi = \pi \Rightarrow \vec{a} \wedge \vec{b} \\
\leftarrow) \text{ H2} \ \vec{a} \wedge \vec{b} = \vec{0} \\
\overrightarrow{12} \ \vec{a} \times \vec{b} = \vec{0} \\
\overrightarrow{13} \ \vec{a} \times \vec{b} = \vec{a} \times (\alpha \vec{a}) = \alpha (\vec{a} \times \vec{a}) \Rightarrow \vec{a} \times \vec{b} = \vec{0}\n\end{array}
$$

**Ejercicio Miscelaneas 5**: Dados los puntos *O*(0;0;0), *A*(2;-1;2), *B*(1;1;3) y *C*(t;t+1;3). Hallar t para que:

**Ejercicio Miscellaneous 5**: Dados los puntos 
$$
O(0;0;0)
$$
,  $A(2;-1;2)$ ,  $B(1;2)$   
\n $C(t; t+1;3)$ . Hallar t para que:  
\n $\overline{Proj_{\overline{OA}}} \overline{CB} = \left(\frac{2}{5}; -\frac{1}{5}; \frac{2}{5}\right)$   
\nResolución:  
\n $\overline{Prop_{\overline{OA}}} \overline{CB} = \frac{\overline{CB} \cdot \overline{OA}}{|\overline{OA}|} \cdot \frac{1}{|\overline{OA}|} \overline{OA} = \frac{(1-t; -t; 0) \cdot (2; -1; 2)}{|(2; -1; 2)|} \frac{1}{|(2; -1; 2)|} \cdot (2; -1; 2)$   
\n $\overline{Prop_{\overline{OA}}} \overline{CB} = \frac{2(1-t)+t}{\sqrt{9}} \frac{1}{\sqrt{9}} (2; -1; 2) = \frac{2-t}{9} (2; -1; 2) = \frac{4}{9} \frac{2}{9} \cdot \frac{2}{9} + \frac{1}{9} t; \frac{4}{9} - \frac{2}{9} t$   
\n $\text{Como: } \overline{Prop_{\overline{OA}}} \overline{CB} = \left(\frac{2}{5}; -\frac{1}{5}; \frac{2}{5}\right) \Rightarrow \left(\frac{4}{9} - \frac{2}{9}t\right) = \frac{2}{9} + \frac{1}{9}t; \frac{4}{9} - \frac{2}{9}t \Rightarrow \left(\frac{2}{5}; -\frac{1}{5}; \frac{2}{5}\right)$ 

**Ejercicio Miscelaneas 5**: Dados los puntos *O*(0;0;0), *A*(2;-1;2), *B*(1;1;3) y *C*(t;t+1;3). Hallar t para que:

Resolución (cont): Ejercio<br>C(t;t+1<br>*Proy*<sub>oA</sub>  $\overline{CB} = \left(\frac{2}{5}\right)$ 2 5 *;*− 1 5 *;* 2  $\overline{5}$   $\overline{\phantom{1}}$ 

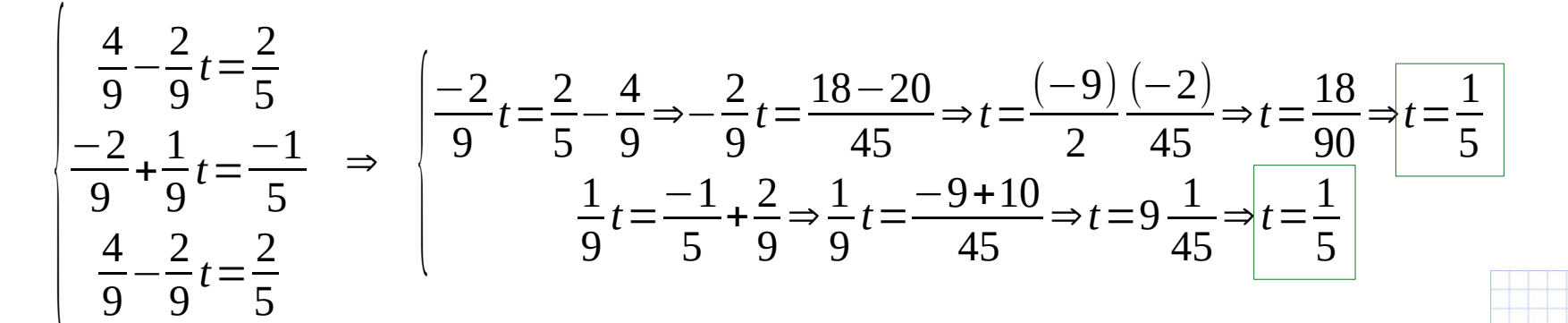

#### **IV) Producto Vectorial entre Vectores (Producto Cruz)**

**Ejercicio 9.** Sean  $\vec{a} = \hat{i} + \hat{j} - \hat{k}$ ,  $\vec{b} = 2\hat{i} - \hat{j}$ ,  $\vec{c} = 2\hat{j} + 2\hat{k}$  determinar: **9.1.**  $\overline{\mathbf{a}} \times \overline{\mathbf{b}}$ ,  $\overline{\mathbf{a}} \times (\overline{\mathbf{b}} - 2 \overline{\mathbf{c}})$ ,  $\overline{\mathbf{a}} \times \overline{\mathbf{b}} - 2 \overline{\mathbf{c}}$ ,  $\overline{\mathbf{a}} \times (\overline{\mathbf{b}} \times \overline{\mathbf{c}})$  *Datos*:  $\overline{a} = (1, 1, -1)$  $\vec{b}=(2; -1; 0)$  $\vec{c}$ =(0;2;2)  $\vec{a} \times \vec{b} = (1.0 - ((-1).(-1))$ ; $(-1).2 - 1.0$ ;  $1.(-1) - 1.2 = (-1; -2; -3)$  $\vec{a}$  *x*( $\vec{b}$ −2 $\vec{c}$ )= $\vec{a}$  *x* $\vec{b}$ − $\vec{a}$  *x* $\vec{b}$ <sup>2</sup> $=$  $\vec{a}$  *x* $\vec{b}$  $\vec{c}$ )=(−1 *;*−2 *;*−3)−2(4 *;*−2 *;* 2)  $\vec{a}$  *x*( $\vec{b}$ −2 $\vec{c}$ )=(−1*;*−2*;*−3)+(−8*;*4*;*−4)=(−9*;* 2*;*−7)  $\vec{a} \times \vec{b}$ −2 $\vec{c}$ =(−1;−2;−3)−2(0;2;2)=(−1;−2;−3)+(0;−4;−4)=(−1;−6;−7)  $\vec{a} \times (\vec{b} \times \vec{c}) = (1; 1; -1) \times ((2; -1; 0) \times (0; 2; 2)) = (1; 1; -1) \times (-2; -4; 4) = (0; -2; -2)$ 

**IV) Producto Vectorial entre Vectores (Producto Cruz)**

**Ejercicio 9.** Sean  $\vec{a} = \hat{i} + \hat{j} - \hat{k}$ ,  $\vec{b} = 2\hat{i} - \hat{j}$ ,  $\vec{c} = 2\hat{j} + 2\hat{k}$  determinar: **9.3. Area del paralelogramo que tiene por lados a**  $\overline{a}$  **y a**  $\overline{b}$ **.**  $Area=|\vec{a} \times \vec{b}| = |(-1; -2; -3)| = \sqrt{(-1)^2 + (-2)^2 + (-3)^2} = \sqrt{14}$ 

Esquema:

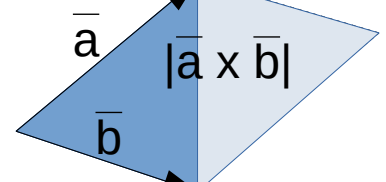

**9.4. Area del triángulo que tiene por lados a a y a b.**  
Area=
$$
\frac{1}{2}|\vec{a} \times \vec{b}| = \frac{1}{2}|(-1; -2; -3)| = \frac{1}{2}\sqrt{(-1)^2 + (-2)^2 + (-3)^2} = \frac{1}{2}\sqrt{14}
$$